## **9 28(火)から働き方改革関連法等 関す 説明 の受 を開 しま**

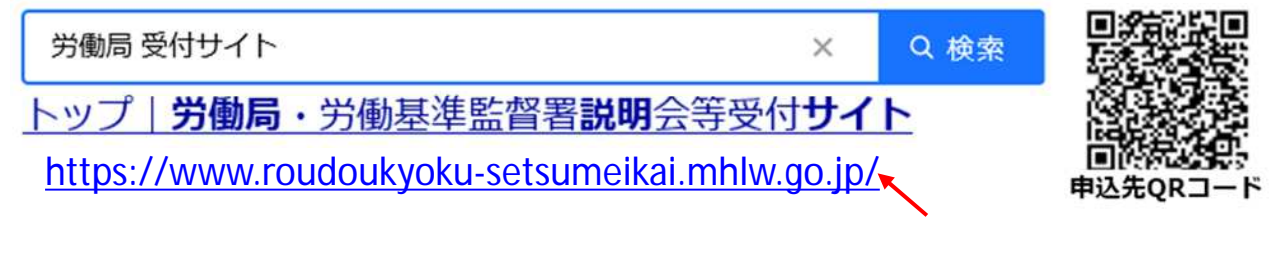

ä.

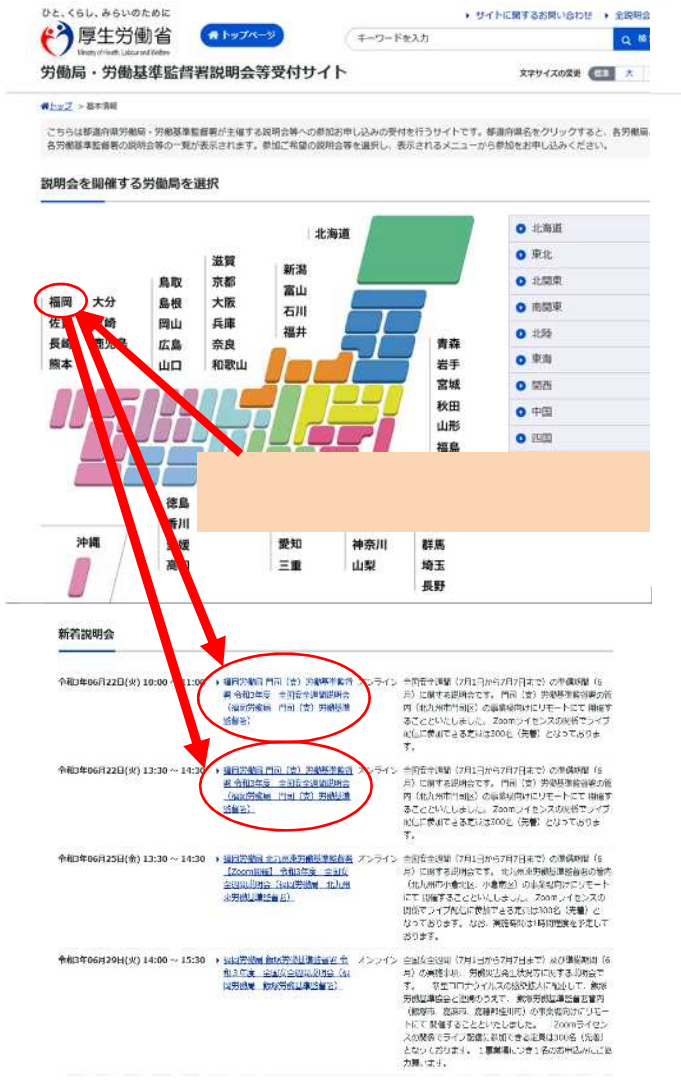

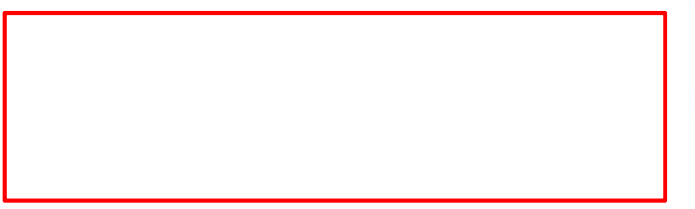

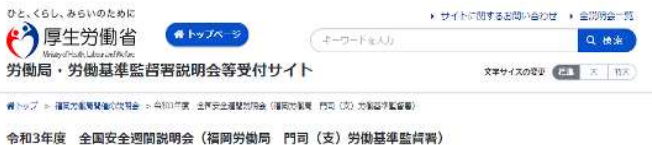

全国安全運輸(7月1日から7月2日まで)の準備調整(6月)に購する提供会です。<br>門向(安)労働基準監督署の管内(北九州市門町区)の事業場向けにリモートにて開催いたします。 実明会番号 40-00019  $+$ irains - Kma 福田天童四門市 (※) 労産業を記録 **MURS** <br>令和3年度 全国安全運動開発会(福岡防御局 門首 (支) 労働基準監管署) 全面安全運動(7月1日から7月7日まで)の海側組閣(5月)に関する規則会です。<br>門目(安)分離基準監督署の12枚(北九州赤門司区)の事業場時川にリモートにて 表面 撃作することといたしました。<br>200mライセンスの場所でライブ配偶に数加できる定員は500名(先売)となっております。<br>200mライセンスの場所でライブ配偶に数加できる定員は500名(先売)となっております。 **MAYTLES** 令和9年06月22日(火) 10:00~11:00 お申し込み等項目 令和1年06月15日(次) 2,3:59 **MANGERS**  $+,-,-$ 300 % ÆA <br>門司(史)光衡基準監督署 監督・安衛隊 「全国安全通関用明会」係<br>TEL 093-381-5361 服金集

**BOLLANICSS** 

## 令和3年度 全国安全通問説明会 (福岡労働局 門司 (支) 労働基準監占署) お申し込み

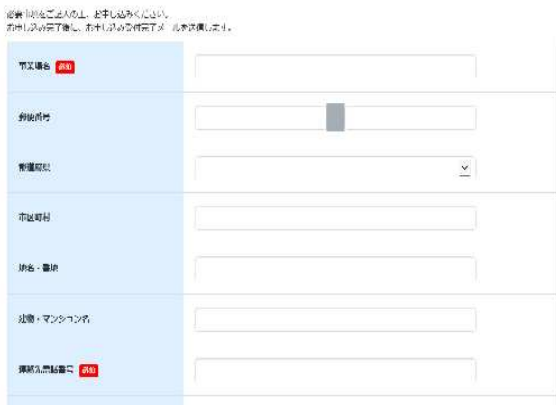